## **MODECOM FREETAB 8001 IPS X2 3G**

## Firmware updates >>> Android 4.1.1 Jelly Bean >>> Version 3

- Before updating charge the tablet
- Updates erases all data from the device
- Please carry out updating proces in accordance
- To run an update computer and micro usb connector (included) are required

## The first launch of the device after the update may take a little longer than normally (a few minutes), as it is connected with the installation of the components.

- 1. Prepare tablet and micro usb cable which is included in the set
- 2. From the following link download the file containing updated to Android 4.1.1 Version 3

http://freetab.eu/softy/ENG/Tablets/FreeTAB\_8001\_IPS\_X2\_3G/Firmware/Android\_4.1.1/Version\_3/EN/Firmware\_8001\_android\_4.1.1\_version\_3.zip

- **3.** Unzip the file **Firmware\_8001\_android\_4.1.1\_version\_3.zip** on computer disk drive, a folder named Firmware\_8001\_android\_4.1.1\_version\_3 will be created
- 4. Run the file RKBatchTool.exe from RKBatchTool\_v1.7 folder

| Rockchip Batch Tool v1.7 |                        |               |           |
|--------------------------|------------------------|---------------|-----------|
| Firmware:                |                        |               | File      |
| FW Ver:<br>BOOT Ver:     | FW Time:<br>BOOT Time: | Support Chip: |           |
|                          |                        |               |           |
|                          |                        |               |           |
|                          |                        |               |           |
|                          |                        |               |           |
| MODECOM FreeTAB          | 2                      | 3             | 4         |
| 5                        | 6                      | 7             | 8         |
|                          |                        |               |           |
| Language Upgrade         | Restore                | Switch Clear  | Save Exit |

5. Turn off the tablet and connect it to the computer using usb cable, then press and hold V+ button, next press the Reset button and keep still about 5 seconds down the V+, tablet will be detected by the system (the drivers will not be added automatically by the system, please follow the description which is below the photo)

Use the drivers which are located in **RKBatchTool\_v1.7\Rockusb\_v3.5\Rockusb** folder. Drivers can be added to the system using the Device Manager System (Control Panel > Device Manager) or (Computer > Properties > Device Manager)

| computer23     Baterie                                                                                                    |
|----------------------------------------------------------------------------------------------------|
| Inne urządzenia                                                                                                    |
| Nieznane urządzenie                                                                                                    |
| a 📲 Karty graficzne                                                                                                    |
|                                                                                                    |
| NVIDIA GeForce 310M                                                                                                    |
| Karty sieciowe                                                                                                    |
| 📲 Broadcom 802.11n Network Adapter                                                                                                    |
| 📲 Karta wirtualnego miniportu WiFi firmy Microsoft                                                                                                    |
| 📲 Marvell Yukon 88E8059 Family PCI-E Gigabit Ethernet Controller                                                                                                    |
| 🛶 👰 Urządzenie Bluetooth (Protokół TDI RFCOMM)                                                                                                    |
| 🛄 Urządzenie Bluetooth (sieć osobista)                                                                                                    |
| Klawiatury                                                                                                    |
| Image: A state of the state of the state |
| Kontrolery dźwięku, wideo i gier                                                                                                    |
| 👂 🥁 Kontrolery IDE ATA/ATAPI                                                                                                    |
| 🔈 🚽 Kontrolery uniwersalnej magistrali szeregowej                                                                                                    |
| Monitory                                                                                                    |
| Mysz i inne urządzenia wskazujące                                                                                                    |
| Odbiorniki radiowe Bluetooth                                                                                                    |
| Porty (COM i LPT)                                                                                                    |
| Procesory                                                                                                    |
| Stacje dysków                                                                                                    |
| Stacje dysków CD-ROM/DVD                                                                                                    |
| Irządzenia do obrazowania                                                                                                    |
| Urządzenia interfejsu HID                                                                                                    |
| ⊳ -{IIIIIIIIIIIIIIIIIIIIIIIIIIIIIIIIIIII                                                                                                    |
|                                                                                                    |

| 🚔 computer23                  |                                               |
|-------------------------------|-----------------------------------------------|
| Baterie                       |                                               |
| 🛯 🖞 👔 Inne urządzenia         |                                               |
| 🦾 Nieznane urządzenia         | A latura linui anno anno anno in atara maile. |
| a 📲 Karty graficzne           | Aktualizuj oprogramowanie sterownika          |
|                               | Wyłącz                                        |
| NVIDIA GeForce                | Odinstaluj                                    |
| Karty sieciowe                |                                               |
| 👰 Broadcom 802.11             | Skanuj w poszukiwaniu zmian sprzętu           |
| 🔤 Karta wirtualnegi           | Właściwości                                   |
| Marvell Yukon 88              |                                               |
| 👰 Urządzenie Bluetooth        | (Protokół TDI RFCOMM)                         |
| 🔤 Urządzenie Bluetooth        | (sieć osobista)                               |
| Klawiatury                    |                                               |
| 👂 🚛 Komputer                  |                                               |
| Kontrolery dźwięku, widec     | o i gier                                      |
| 👂 😋 Kontrolery IDE ATA/ATAP   | T                                             |
| 👂 🏺 Kontrolery uniwersalnej m | nagistrali szeregowej                         |
| 🔈 💵 Monitory                  |                                               |
| 👂 🖞 Mysz i inne urządzenia ws | kazujące                                      |
| Odbiorniki radiowe Blueto     | ooth                                          |
| Porty (COM i LPT)             |                                               |
| Procesory                     |                                               |
| 🔉 👝 Stacje dysków             |                                               |
| Stacje dysków CD-ROM/E        | )VD                                           |
| 🖟 🔚 Urządzenia do obrazowan   | ia                                            |
| 🔉 🚛 Urządzenia interfejsu HID |                                               |
| Urządzenia systemowe          |                                               |
|                               |                                               |
|                               |                                               |

| ⊿ 🚔 computer23                                                                                                    |        |
|----------------------------------------------------------------------------------------------------|--------|
| > 🗃 Baterie                                                                                                    |        |
| a 🖉 Inne urządzenia                                                                                                    |        |
| Im Nieznane urządzenie                                                                                                    |        |
|                                                                                                    | ×      |
|                                                                                                    |        |
| 🖉 🗕 Kreator aktualizacji sterowników - Nieznane urządzenie                                                                                                    |        |
| W jaki sposób chcesz wyszukać oprogramowanie sterownika?                                                                                                    |        |
| Wyszukaj automatycznie zaktualizowane oprogramowanie<br>sterownika<br>System Windows wyszuka najnowsze oprogramowanie sterownika urządzenia na<br>tym komputerze i w Internecie, jeśli tej opcji nie wyłączono w ustawieniach<br>instalacji urządzenia. |        |
| Przeglądaj mój komputer w poszukiwaniu oprogramowania<br>sterownika<br>Odszukaj i zainstaluj oprogramowanie sterownika ręcznie.                                                                                                    |        |
|                                                                                                    | Anuluj |

6. Location drivers:

RKBatchTool\_v1.7\Rockusb\_v3.5\Rockusb\x64\win7 (for Windows 7 64-bit) RKBatchTool\_v1.7\Rockusb\_v3.5\Rockusb\x64\win8 (for Windows 8 64-bit) RKBatchTool\_v1.7\Rockusb\_v3.5\Rockusb\x64\vista (for Windows Vista 64-bit) RKBatchTool\_v1.7\Rockusb\_v3.5\Rockusb\x86\win7 (for Windows 7 32-bit) RKBatchTool\_v1.7\Rockusb\_v3.5\Rockusb\x86\win8 (for Windows 8 32-bit) RKBatchTool\_v1.7\Rockusb\_v3.5\Rockusb\x86\vista (for Windows 8 32-bit)

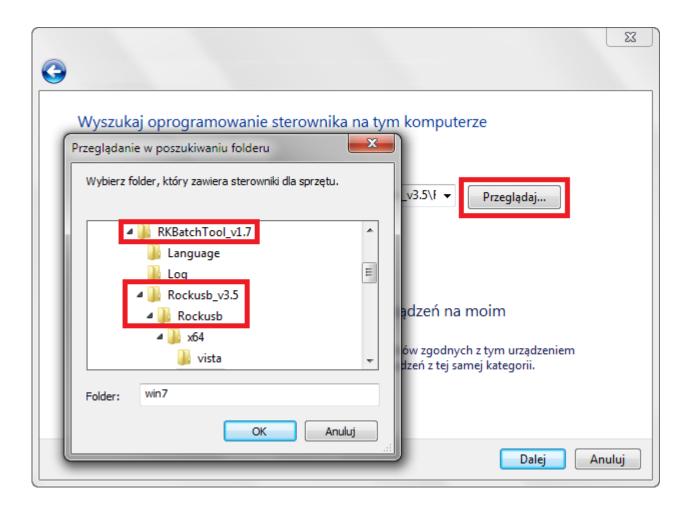

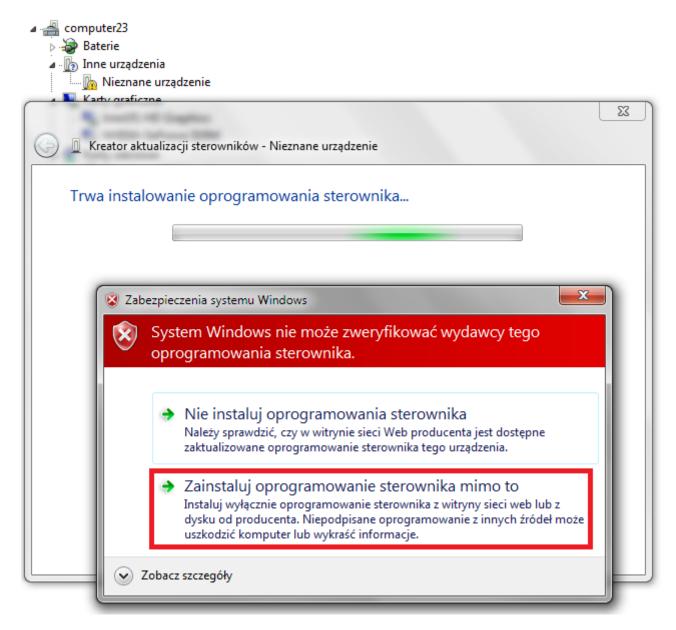

7. Driver has been added to the system, you can continue working with the program RKBatchTool

| ⊿ 🚔 computer23                                                                       |
|--------------------------------------------------------------------------------------|
| > 🗃 Baterie                                                                          |
| a 🖉 Inne urządzenia                                                                  |
| 🦾 Nieznane urządzenie                                                                |
|                                                                                      |
| A Restaultuslistei statuslikiu RK20 Davies                                           |
| 🕞 🧕 Kreator aktualizacji sterowników - RK30 Device                                   |
|                                                                                      |
| System Windows pomyślnie zaktualizował oprogramowanie sterownika                     |
|                                                                                      |
| System Windows zakończył instalowanie oprogramowania sterownika dla tego urządzenia: |
|                                                                                      |
| RK30 Device                                                                          |
|                                                                                      |
|                                                                                      |
|                                                                                      |
|                                                                                      |
|                                                                                      |
|                                                                                      |
|                                                                                      |
|                                                                                      |
|                                                                                      |
|                                                                                      |
|                                                                                      |
|                                                                                      |
| Zamknij                                                                              |
| Procesory                                                                            |

8. If the drivers were properly square 1 is green, click File and select the update file Firmware\_8001\_android\_4.1.1\_version\_3.img in the folder Firmware\_8001\_android\_4.1.1\_version\_3

| Rockchip Batch Tool v1.7 |                        |               |           |
|--------------------------|------------------------|---------------|-----------|
| Firmware:                |                        |               | File      |
| FW Ver:<br>BOOT Ver:     | FW Time:<br>BOOT Time: | Support Chip: |           |
|                          |                        |               |           |
|                          |                        |               |           |
|                          |                        |               | · · · ·   |
|                          |                        |               |           |
| MODECOM FreeTAB          | 2                      | 3             | 4         |
| 2-1-1                    |                        |               |           |
| 5                        | 6                      | 7             | 8         |
|                          |                        |               |           |
| Language Upgrade         | Restore                | Switch Clear  | Save Exit |

| Firmware:      |                                           | File                |
|----------------|-------------------------------------------|---------------------|
| FW Ver:        | FW Time:                                  | Support Chip:       |
| BOOT Ver:      | BOOT Time:                                |                     |
| ſ              | 🗊 Otwieranie                              | ×                   |
|                | Szukaj w: 🔋 Firmware_MODEL_android_VERSIC | 0 - 6 🏚 📂 🛄-        |
|                | Nazwa                                     | Data modyfikacji Ty |
|                | RKBatchTool v1.7                          | 2013-08-05 11:29 Fc |
|                | Firmware_MODEL_android_VERSION            | 2013-07-26 15:29 PI |
| MODECOM FreeT/ | Nazwa pliku:                              | Otwórz              |
| 2-1-1          | Pliki typu: Firmware(*.img)               | ✓ Anuluj            |
| 5              | 6                                         | 7 8                 |
|                |                                           |                     |
|                |                                           |                     |

**9.** Click **Upgrade**, the program will start upgrade procedure, wait a few minutes, do not unplug device from your computer during the update process, operation takes a few minutes

| 🌄 Rockchip Bat               | tch Tool v1.7                                                        |            |                     |               |      | - 0 X |
|------------------------------|----------------------------------------------------------------------|------------|---------------------|---------------|------|-------|
| Firmware:                    | C:\Firmware_MODEL_android_VERSION\Firmware_MODEL_android_VERSION.img |            |                     |               |      | File  |
| FW Ver:                      | 4.2.02                                                               | FW Time:   | 2013-07-26 15:29:15 | Support Chip: | RK31 |       |
| BOOT Ver:                    | 1.24                                                                 | BOOT Time: | 2013-06-21 16:59:45 |               |      |       |
| Loading firm<br>Loading firm | ware<br>ware Finished.                                               |            |                     |               |      |       |
|                              | OM FreeTAB<br>1<br>2-1-1                                             | 2          |                     | 3             | 4    |       |
|                              | 5                                                                    | 6          |                     | 7             | 8    |       |
| Language                     | Upgrade                                                              | Restore    | Switch              | Clear         | Save | Exit  |

| 🕞 Rockchip Bat                                                                                                    | ch Tool v1.7                                                                                                    |                                                                      |                       |                  |      |      |
|----------------------------------------------------------------------------------------------------|----------------------------------------------------------------------------------------------------|----------------------------------------------------------------------|-----------------------|------------------|------|------|
| Firmware:                                                                                                    | C:\Firmware_MOD                                                                                                    | EL_android_VERSI                                                     | ON\Firmware_MODEL_and | roid_VERSION.img |      | File |
| FW Ver:                                                                                                    | 4.2.02                                                                                                    | FW Time:                                                             | 2013-07-26 15:29:15   | Support Chip:    | RK31 |      |
| BOOT Ver:                                                                                                    | 1.24                                                                                                    | BOOT Time:                                                           | 2013-06-21 16:59:45   |                  |      |      |
| (Layer 2-1-1)<br>(Layer 2-1-1)<br>(Layer 2-1-1)<br>(Layer 2-1-1)<br>(Layer 2-1-1)<br>(Layer 2-1-1)<br>(Layer 2-1-1)<br>(Layer 2-1-1)<br>(Layer 2-1-1)<br>(Layer 2-1-1) | <ul> <li>Get FlashInfo S</li> <li>Prepare IDB State</li> <li>Prepare IDB Succession</li> <li>Download IDB State</li> <li>Download IDB State</li> <li>Reset Device State</li> <li>Wait For Loader</li> <li>Wait For Loader</li> <li>Test Device State</li> <li>Test Device State</li> <li>Download Firmwat</li> </ul> | rt<br>cess<br>art<br>ccess<br>art<br>ccess<br>Start<br>Success<br>rt |                       |                  |      |      |
| MODEC                                                                                                    | OM FreeTAB                                                                                                    | 2                                                                    |                       | 3                | 4    |      |
| Downlo                                                                                                    | ad (84%)                                                                                                    |                                                                      |                       |                  |      |      |
|                                                                                                    | 5                                                                                                    | 6                                                                    |                       | 7                | 8    |      |
| Language                                                                                                    | Upgrade                                                                                                    | Restore                                                              | Switch                | Clear            | Save | Exit |

| Rockchip Bat                                                                                                    | ch Tool v1.7                                                         |            |                     |               |      | <b> X</b> |
|----------------------------------------------------------------------------------------------------|----------------------------------------------------------------------|------------|---------------------|---------------|------|-----------|
| Firmware:                                                                                                    | C:\Firmware_MODEL_android_VERSION\Firmware_MODEL_android_VERSION.img |            |                     |               |      |           |
| FW Ver:                                                                                                    | 4.2.02                                                               | FW Time:   | 2013-07-26 15:29:15 | Support Chip: | RK31 |           |
| BOOT Ver:                                                                                                    | 1.24                                                                 | BOOT Time: | 2013-06-21 16:59:45 |               |      |           |
| <pre>(Layer 2-1-1) Reset Device Success<br/>(Layer 2-1-1) Wait For Loader Start<br/>(Layer 2-1-1) Wait For Loader Success<br/>(Layer 2-1-1) Test Device Start<br/>(Layer 2-1-1) Test Device Success<br/>(Layer 2-1-1) Download Firmware Start<br/>(Layer 2-1-1) Download Firmware Success<br/>(Layer 2-1-1) Reset Device Start<br/>(Layer 2-1-1) Reset Device Start<br/>(Layer 2-1-1) Reset Device Success<br/>**********Upgrade Done Success(1) Fail(0) Time(113257)ms************************************</pre> |                                                                      |            |                     |               |      |           |
| MODEC                                                                                                    | OM FreeTAB                                                           | 2          |                     | 3             | 4    |           |
|                                                                                                    | 5                                                                    | 6          |                     | 7             | 8    |           |
| Language                                                                                                    | Upgrade                                                              | Restore    | Switch              | Clear         | Save | Exit      |

The software has been properly installed, disconnect the device from the computer

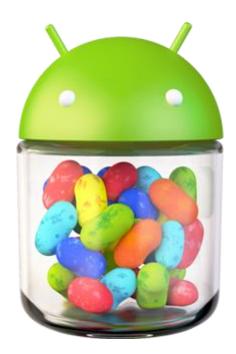